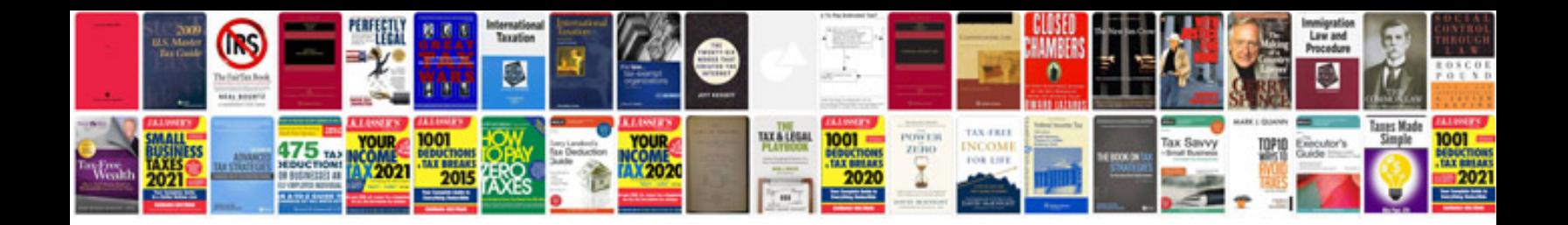

**Introduction to health physics solution manual**

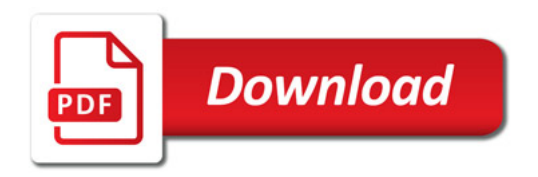

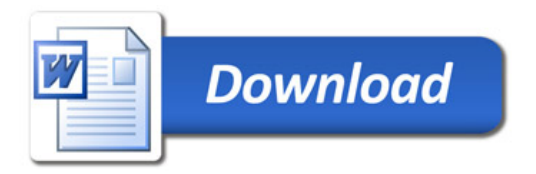